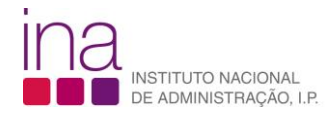

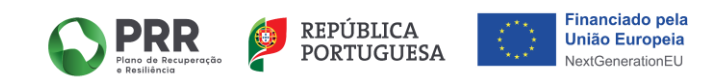

## **Capacitação Digital - Plano de Recuperação e Resiliência (PRR) - Investimento TD- C19-i07.01**

## **FICHA DE CURSO**

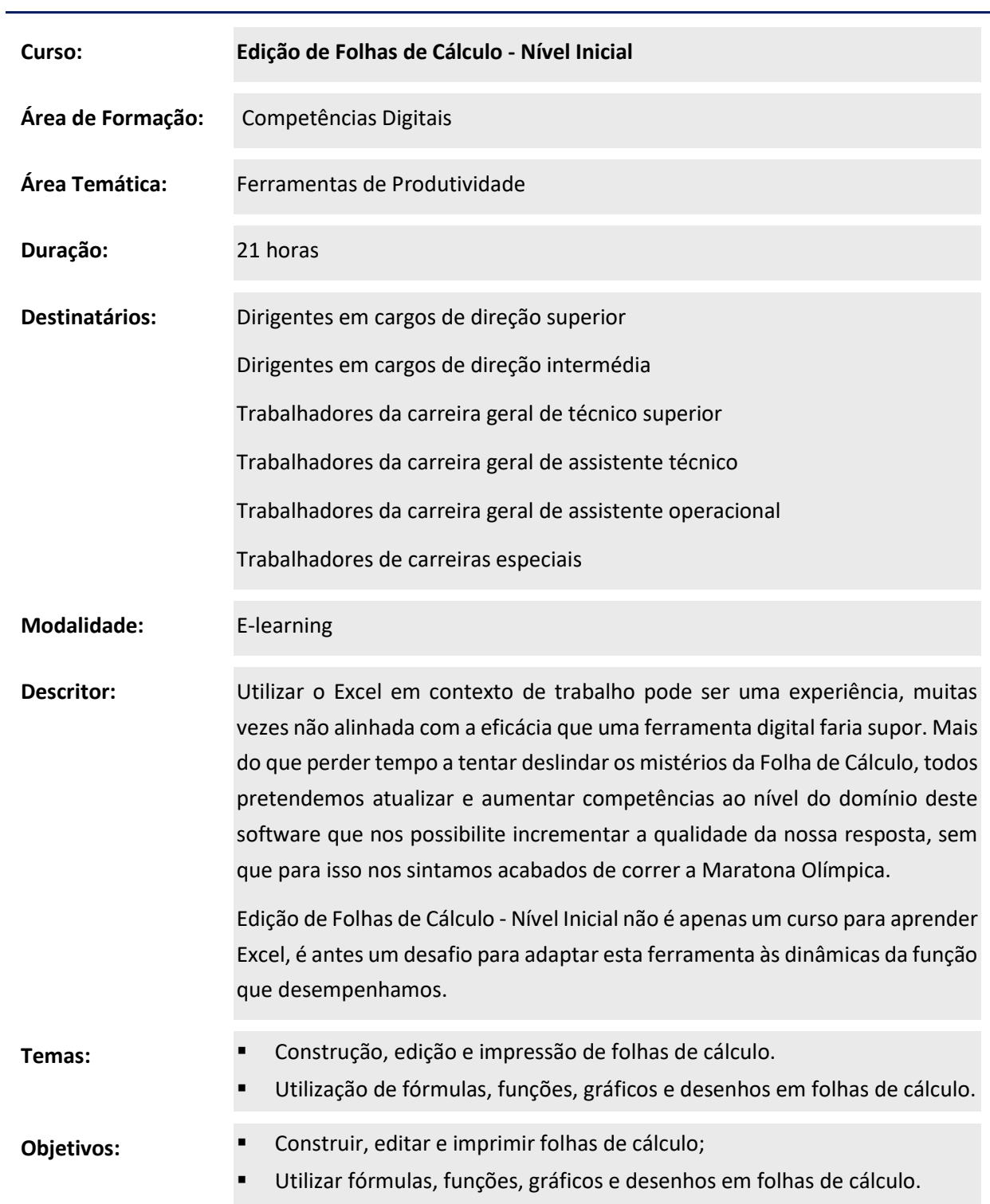

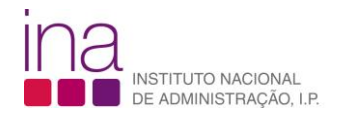

 $\overline{\phantom{0}}$ 

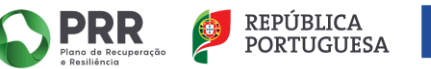

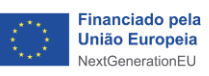

## **Capacitação Digital - Plano de Recuperação e Resiliência (PRR) - Investimento TD- C19-i07.01**

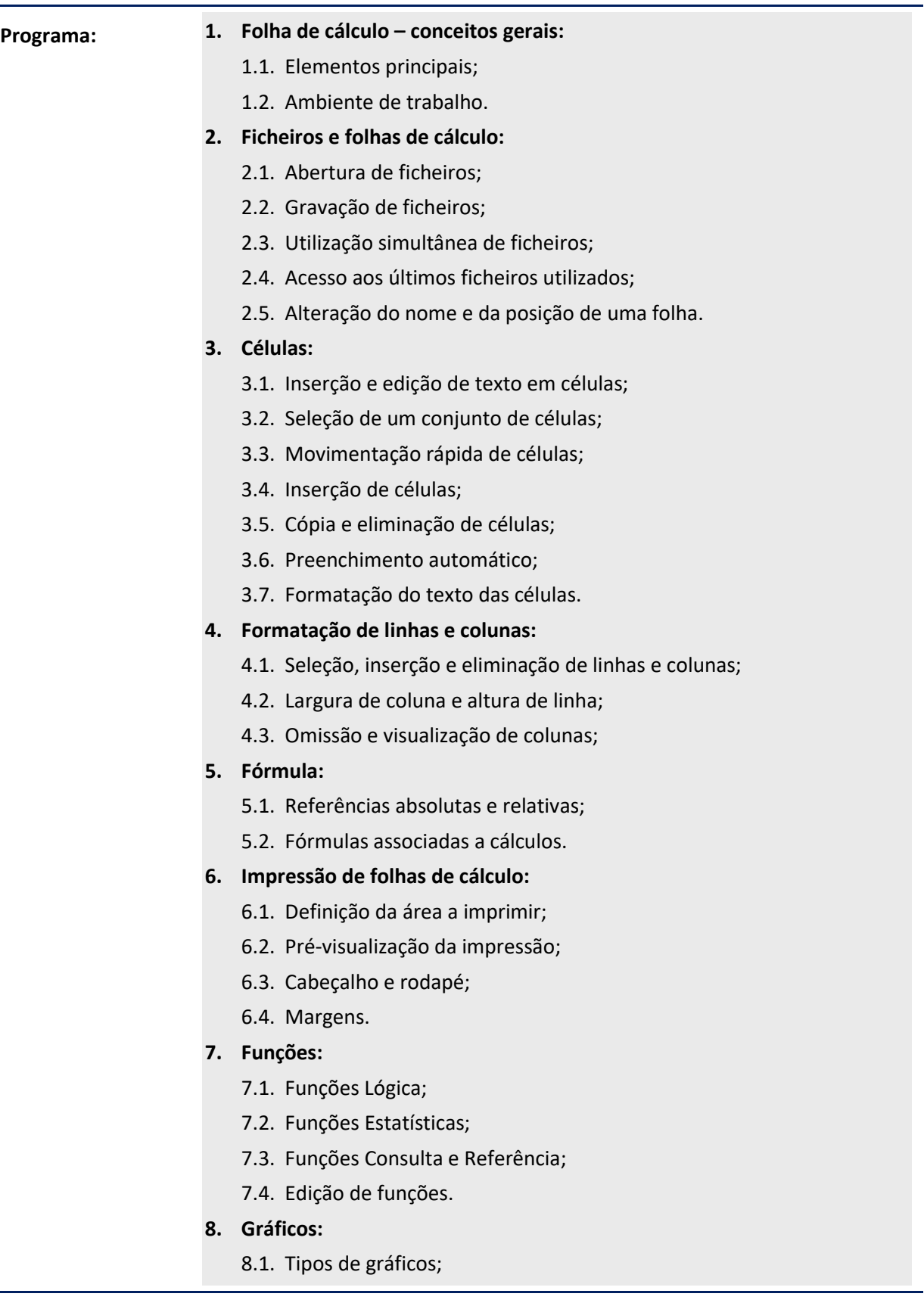

 $\overline{a}$ J.

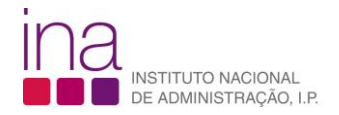

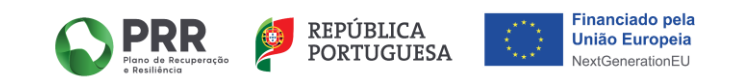

## **Capacitação Digital - Plano de Recuperação e Resiliência (PRR) - Investimento TD- C19-i07.01**

8.2. Inserção de dados para gráficos;

8.3. Edição.

**9. Listas de ordenação e filtros de dados.**

**Formador:**